| 257 / 757                               | Day:  | Thur 1.30.14 |
|-----------------------------------------|-------|--------------|
| Programming in the Arts with Processing | Due:  | In Class     |
| In Class Exercise #5                    | Goal: | Control      |

### **Course Web Site:**

http://www.andrew.cmu.edu/course/60-257/

## **Reading:**

Posted on the calendar web page available from the link shown above.

## Assignment:

- 1. Use the code below as your starting point.
- The definitions of the functions: prepwindw(), moveEllips(), and drawEllipse() are missing – define them so the ellipse bounces from left to right to left to ...

```
Starting Code:
float x, y, dx, wd, ht;
color bgColor, ellipseColor;
void setup( )
ł
    size( 400, 400 );
    background( 0 );
    x = 0;
    y = height/2;
    wd = 39;
    ht = 29;
    dx = 1;
    bgColor = color(0, 10);
    ellipseColor = color(255, 0, 0);
    noStroke ( );
}
void draw( )
Ł
   prepareWindow( );
   moveEllipse( );
   drawEllipse( );
}
```

# Grading:

Put it in your portfolio and show it and the code to one of us today before you leave.

# **Expected Result:**

Are on the next page:

Copyright © Jim Roberts January 2014 Pittsburgh Pa, 15221 All Rights Reserved

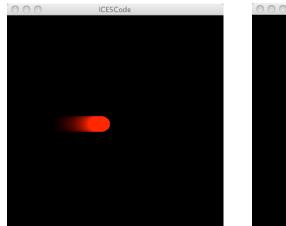

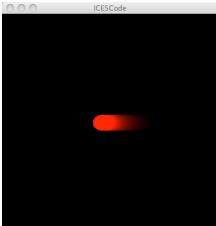

Copyright © Jim Roberts January 2014 Pittsburgh Pa, 15221 All Rights Reserved